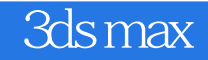

- 13 ISBN 9787301153680
- 10 ISBN 7301153686

出版时间:2009-7

页数:264

版权说明:本站所提供下载的PDF图书仅提供预览和简介以及在线试读,请支持正版图书。

www.tushu111.com

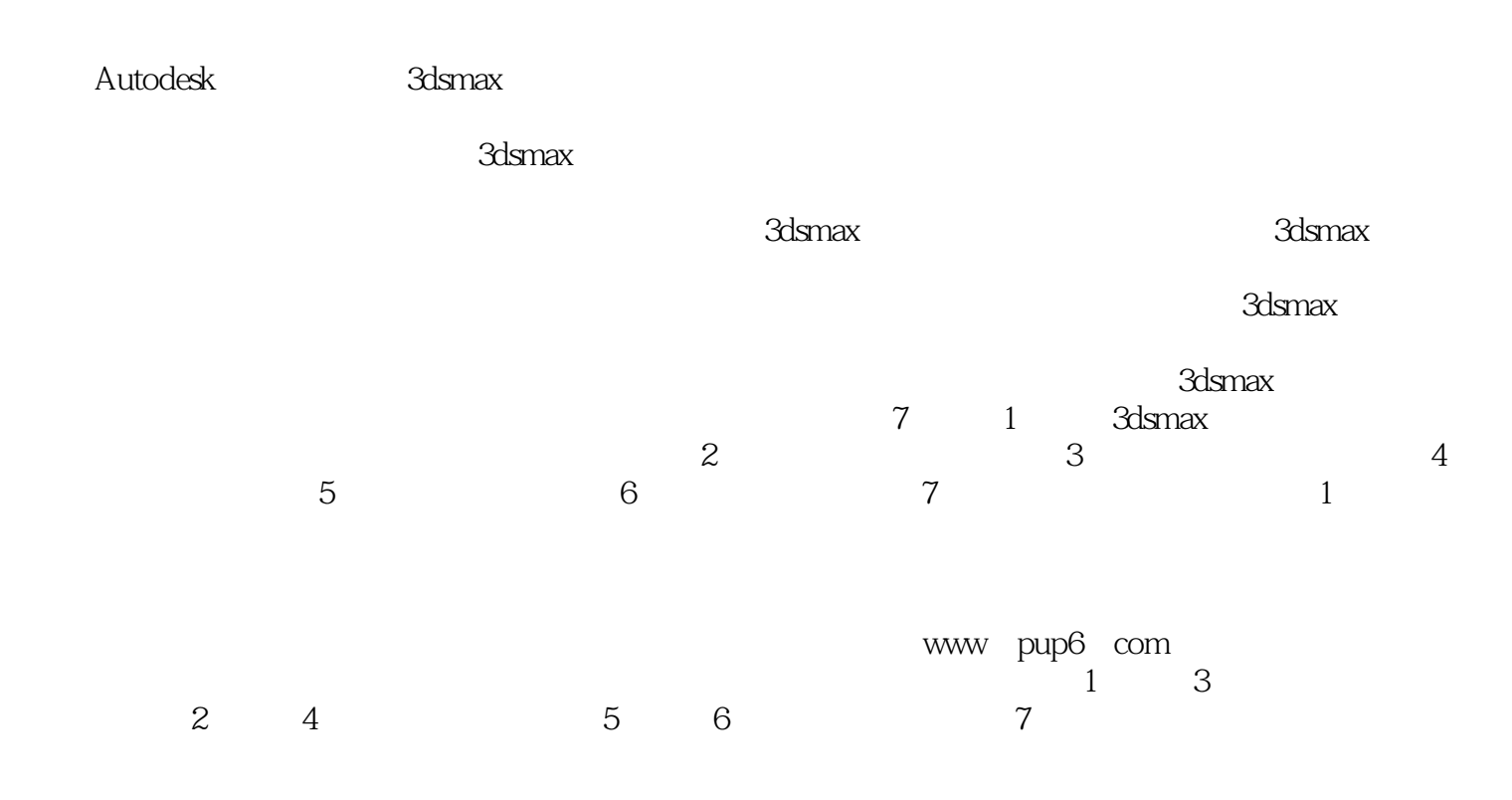

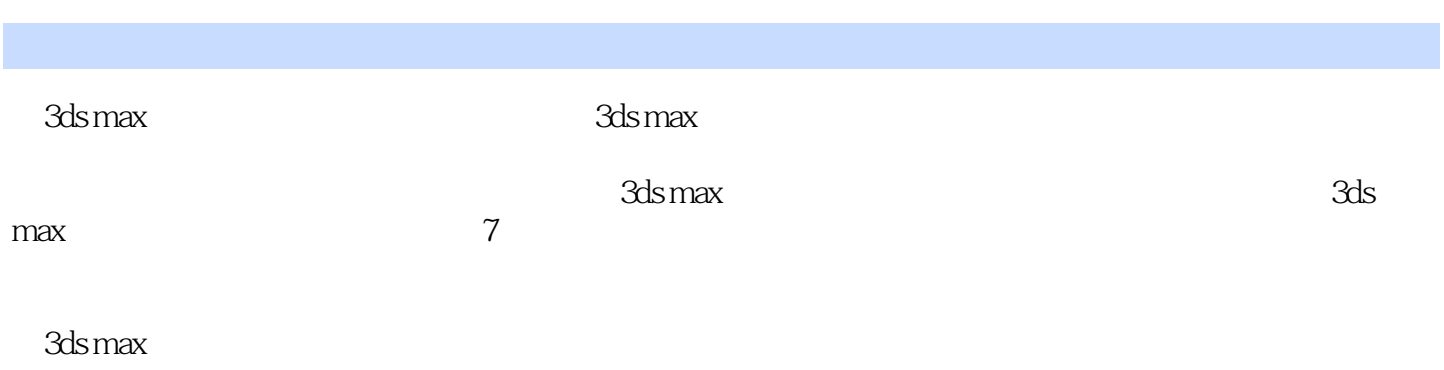

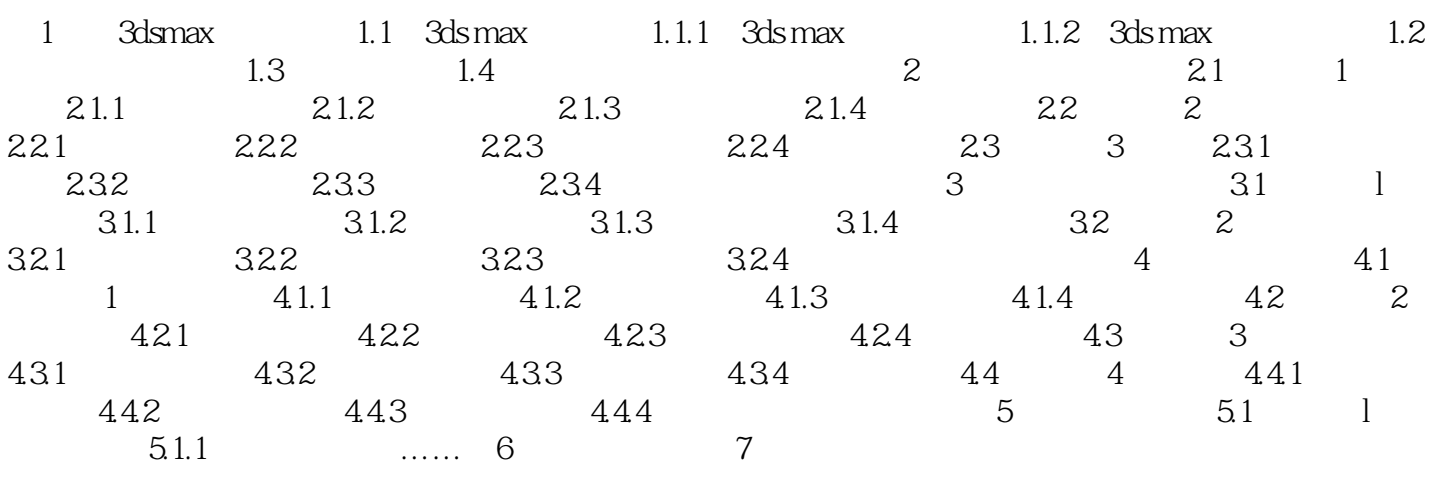

1 3ds max 1.1 3ds max 3ds max Autodesk Discreet ads max 9 and 3ds max 9  $3d$ s max $\sim$ 

 $\sim$  1.

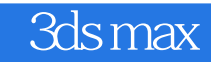

本站所提供下载的PDF图书仅提供预览和简介,请支持正版图书。

:www.tushu111.com